Отдел образования администрации Сосновского района Муниципальное бюджетное общеобразовательное учреждение Сосновская средняя общеобразовательная школа № 2 имени кавалера ордена Мужества Ильи Юрьевича Уланова

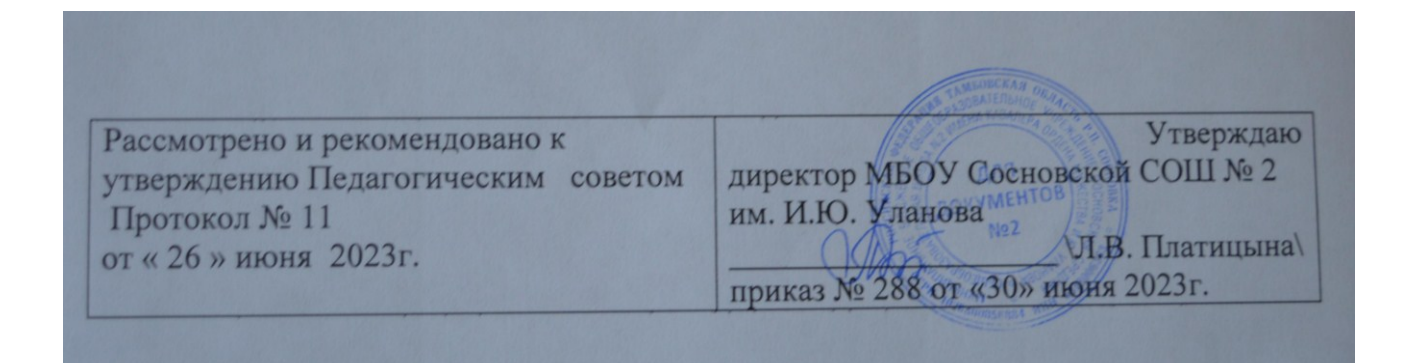

# **Дополнительная общеобразовательная общеразвивающая программа дополнительного образования детей**

# **технической направленности**

# **«3D-моделирование и прототипирование»**

Возраст учащихся: 14-17 лет

Срок реализации: 1 год (уровень освоения - стартовый)

**Автор составитель:**

Анисимов Андрей Сергеевич

педагог дополнительного образования

р.п. Сосновка 2023г.

# **ИНФОРМАЦИОНАЯ КАРТА ПРОГРАММЫ**

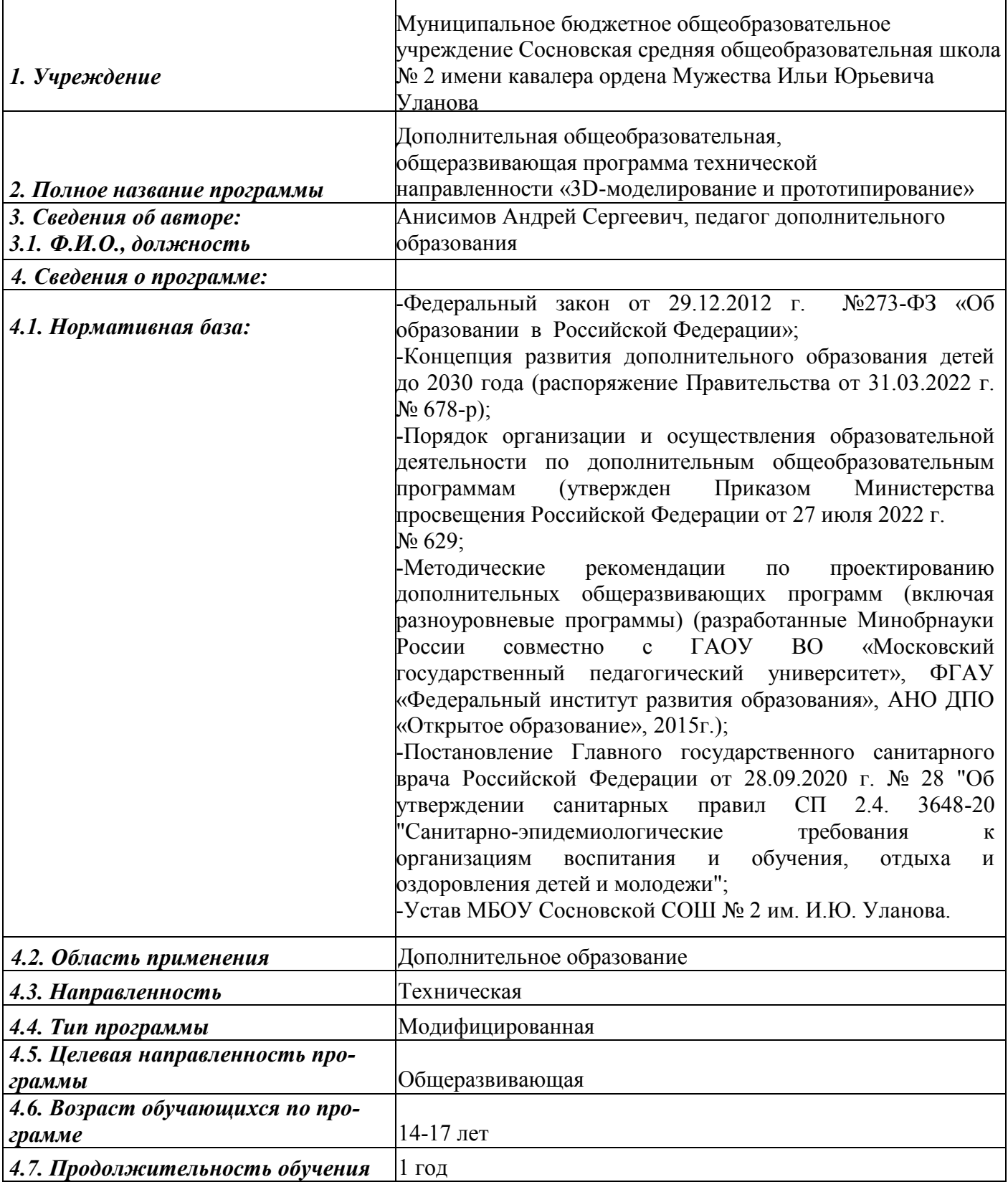

#### 1. Комплекс основных характеристик 1.1. Пояснительная записка

Стремительное развитие технологий в последнее десятилетие привело к такому же быстрому росту в области компьютерной техники и программного обеспечения. Еще совсем недавно незначительный по сегодняшним меркам эпизод из фильма, созданный при помощи спецэффектов, вызывал бурю восторга и обсуждений. Сегодня спецэффектами в кино и на телевидении никого не удивишь. Они стали обыденным явлением благодаря массовому распространению программ создания компьютерной графики и, в частности, трехмерного моделирования. Программы трехмерной графики - самые интересные по своим возможностям и сложные по освоению приложения. Современных детей сейчас очень трудно чем, то удивить и заинтересовать особенно в компьютерной индустрии. Но когда они сами с помощью программ по 3d моделированию могут создавать 3d модели различных объектов, сооружений, героев игр и т.д. в них «просыпается» творец, который в последующем поможет им с выбором профессии. Так, как внеурочная деятельность во всех формах способствует всестороннему развитию личности ребенка. Она направлена на совершенствование его интеллектуального развития, способствует изучению новых компьютерных технологий, приобретению навыков самостоятельной деятельности. То целью данной программы является сформировать представления о 3d технологиях в обучении учащегося. Одно из лидирующих мест среди таких программ занимает Компас-3D. В силу своих уникальных возможностей и доступности в освоении эта программа сегодня имеет наибольшее количество поклонников, как среди любителей, так и среди профессионалов. Так, как она помогает увидеть конечный вариант проекта задолго до того, как он будет воссоздан. Пожалуй, осталось очень мало сфер деятельности человека, связанных с трехмерной графикой, в которых не используется Компас-3D. Ее активно применяют для создания игр и фильмов, в архитектуре и строительстве, в медицине и физике, а также во многих других областях. Чтобы достичь данной цели, программа предусматривает решение следующих задач: 1. Дать основные знания по 3d моделированию, обучить необходимым навыкам и умениям работы в программе Компас-3D. 2. Сформировать навыки 3d - печати на 3d-принтере 3. Развить творческие способности, теоретические и практические знания, умения и навыки, необходимые для создания 3d модели. 4. Воспитать выпускника готового идти в технические профессии. Содержание программы предполагает освоение детьми основ по 3d моделированию, на основе программы Компас-3D. Работа по программе строится с учетом ближних и дальних перспектив, возрастных и психологических особенностей обучающихся. Особенностями данной программы является ее многополярность. Занятия проводятся как со всей группой, делая общий проект, так и индивидуально, по мере роста опыта занимающихся и их специализации. Порядок изучения тем в целом и отдельных вопросов, определяется педагогом в зависимости от местных условий деятельности группы.

#### Отличительная особенность и новизна программы.

Программа направлена на развитие и поддержку детей, проявивших интерес и определённые способности к 3D моделированию, на формирование у обучающихся ряда компетенций: информационных, общекультурных, учебнопознавательных, коммуникативных, социально-трудовых необходимых для дальнейшего формирования и развития компетентности в выбранной сфере информационных технологий, а также на возможность приобретения опыта при работе в графических средах. Данная программа представляет собой дополнительную, общеобразовательную программу инженерной направленности и предназначена для организации внеурочной деятельности учащихся 7-8 классов основной школы, ориентированных на проявление интересов и склонностей в области информатики, математики, физики, моделирования, компьютерной графики. В курсе решаются задачи по созданию и редактированию 3D моделей с помощью специализированного редактора трехмерной графики Компас-3D.

Планируемые данной программой занятия проводятся в смешанных группах, состоящих из учащихся разных классов. Программа является модульной и состоит из 8 модулей. Каждый из модулей предусматривает организацию определённого вида внеурочной деятельности подростков и направлен на решение определенных задач. Преобладающей формой текущего контроля выступает самостоятельные практические работы в виде проектов.

Актуальность курса обусловлена его направленностью на овладение знаниями в области компьютерной трехмерной графики, которые повсеместно используются в различных сферах деятельности и становятся все более значимыми для полноценного развития личности. Данный курс развивает творческое воображение, конструкторские, изобретательские, научно-технические компетенции школьников и нацеливает на осознанный выбор необходимых обществу профессий, таких как инженер-конструктор, инженер-технолог, проектировщик, дизайнер и т.д. Поддержка и развитие детского технического творчества соответствуют актуальным и перспективным потребностям личности и стратегическим национальным приоритетам Российской Федерации.

Новизна программы состоит в том, что создание и реализация в образовательных учреждениях программ дополнительного образования в области

3D моделирования обеспечивает современного российского школьника определ енным уровнем владения компьютерными технологиями, а также социальноэкономической потребностью в обучении. Дает дополнительные возможности для профессиональной ориентации школьников и их готовности к профессиональному самоопределению в области технических профессий. Занятия по 3D

моделированию формируют знания в области технических наук, дают практические умения и навыки, воспитывают трудолюбие и дисциплинированность, культуру труда, умение работать в коллективе. Полученные знания учащиеся могут приме-

нить при разработке мультимедийных презентаций в образовательном процессе. Трехмерное моделирование является основой для изучения систем виртуальной реальности.

В качестве программной среды для курса выбран продукт, представляющий собой бесплатную и простую в использовании в области создания трехмерной графики программы Компас-3D. Компас-3D — программа для моделирования относительно простых трёхмерных объектов. Ее главное достоинство – уникальный по простоте, логичности и удобству интерфейс.

**Адресат программы.** По возрастному уровню программа предназначена для работы с обучающимися среднего подросткового возраста 14-17 лет.

**Объем программы.** Программа рассчитана на 1 год обучения – 72 часа.

**Формы обучения.** Программа реализуется в очной форме обучения. Занятия проводятся в форме практических занятий, групповых и индивидуальных.

**Срок освоения программы. Д**ля освоения данной программы необходимо 1 год.

**Режим занятий.** Обучающиеся занимаются 2 раза в неделю по 1 часу.Нормы наполнения групп – не более 15 человек. Программа работы творческого объединения рассчитана на школьников старших классов. Работа в творческом объединении позволяет ребятам решить межличностные и внутриличностные проблемы. У школьника развиваются следующие способности: умение слушать/говорить, делать выбор, умение быть ответственным за свои решения.

#### **1.2. Цель и задачи программы.**

**Цель программы:** Формирование базовых знаний в области трехмерной компьютерной графики и овладение навыками работы в программе Компас-3D.

#### **Задачи образовательной программы**:

1. Образовательные:

- дать учащимся представление о трехмерном моделировании, его назначении, промышленном и бытовом применении, перспективах развития;

- познакомить с основными инструментами и возможностями создания и обработки изображения в программе Компас-3D;

- научить ориентироваться в трехмерном пространстве сцены;

- научить эффективно использовать базовые инструменты создания объектов;

- научить модифицировать, изменять и редактировать объекты или их отдельные элементы;

- научить объединять созданные объекты в функциональные группы;

- научить создавать простые трехмерные модели;

2. Развивающие:

- способствовать развитию интереса к изучению и практическому освоению программ для 3D моделирования;

- развивать пространственное воображение, умения анализа и синтеза пространственных объектов;

- способствовать расширению кругозора в области знаний, связанных с компьютерными технологиями;

- способствовать развитию творческих способностей, фантазии и эстетического вкуса;

3. Воспитательные:

- способствовать формированию потребности к осознанному использованию компьютерных технологий при обучении в школе и в повседневной жизни;

- воспитывать готовность к саморазвитию в сфере информационных технологий;

- воспитание самостоятельной личности, умеющей ориентироваться в новых социальных условиях;

- воспитывать информационную культуру как составляющую общей культуры современного человека;

Обучения старших школьников по данной программе определяется огромными объемами информации, которые необходимо правильно воспринимать, анализировать и использовать, а также необходимостью распространения актуальной, правдивой и полезной информации, изложенной, проиллюстрированной и оформленной в соответствии с нормами и правилами, но при этом оригинально, творчески и привлекательно для целевой аудитории.

**Виды и формы контроля**: педагогический (контрольно-переводные испытания).

Оценка результатов освоения дополнительной общеобразовательной программы проводится посредством входного и текущего контроля, промежуточной и итоговой аттестации.

Входной контроль - это оценка исходного уровня знаний перед началом образовательного процесса. Проводится с целью определения уровня развития учащихся и их готовности к обучению по данной программе. Форма проведения: собеседование.

Текущий контроль проводится с целью установления степени сформированности знаний, практических умений и навыков учащихся в процессе освоения отдельных разделов и тем дополнительной общеобразовательной программы. Текущий контроль осуществляется без фиксации результатов. Формы проведения: наблюдение, индивидуальное собеседование, групповая беседа, опрос.

Промежуточная аттестация проводится в конце марта. Форма промежуточной аттестации: фронтальная и индивидуальная беседа. Выполнение дифференцированных практических заданий различных уровней сложностей. Решение

ситуационных задач, направленные на проверку умений использования приобретенных знаний на практике. Промежуточный контроль предусматривает участие в конкурсах разного уровня.

Итоговая аттестация проводится по завершению всего объёма дополнительной общеобразовательной программы. Форма итоговой аттестации: выполение практического задания.

### **1.3 Содержание программы.**

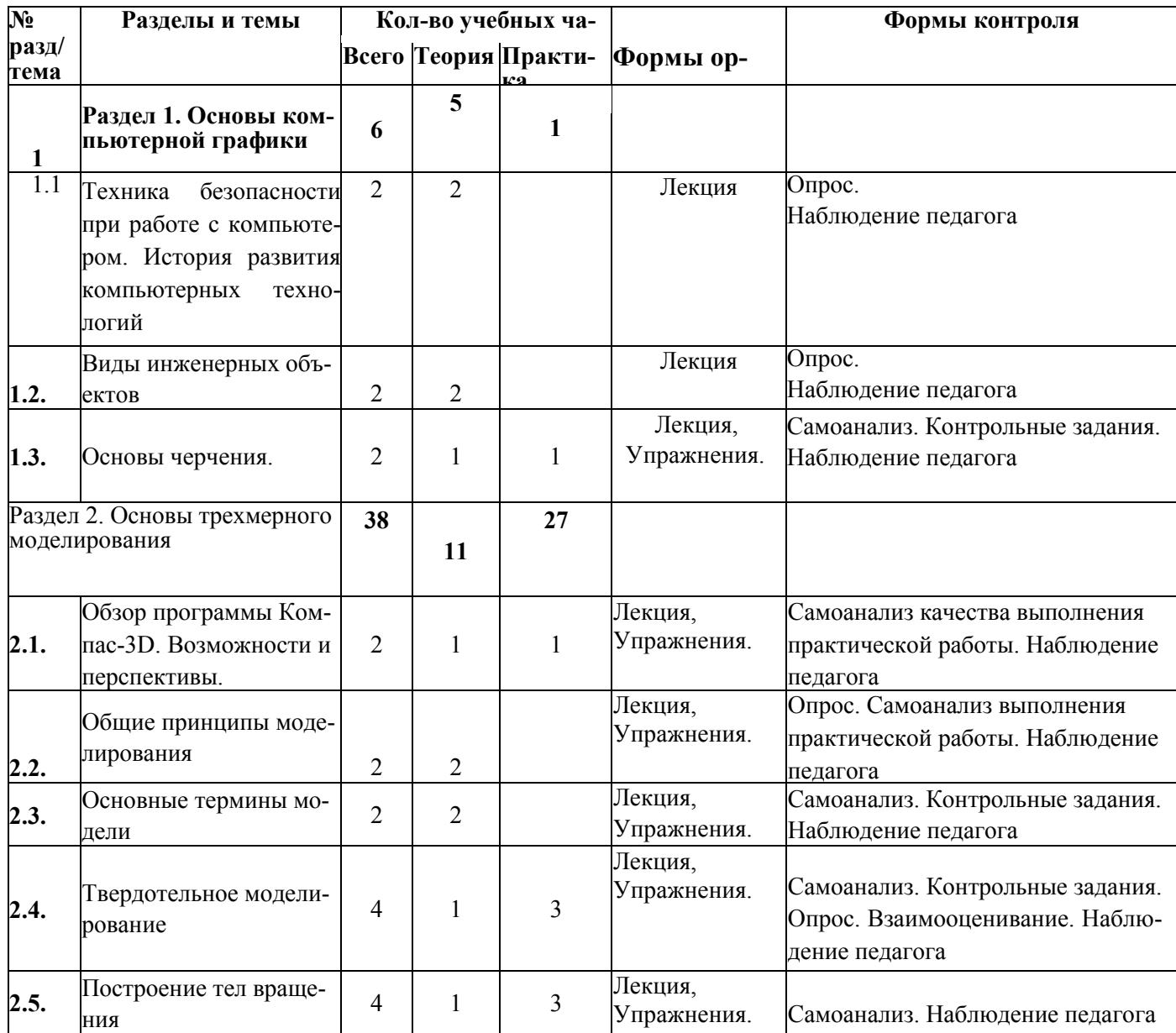

#### **Учебный план обучения.**

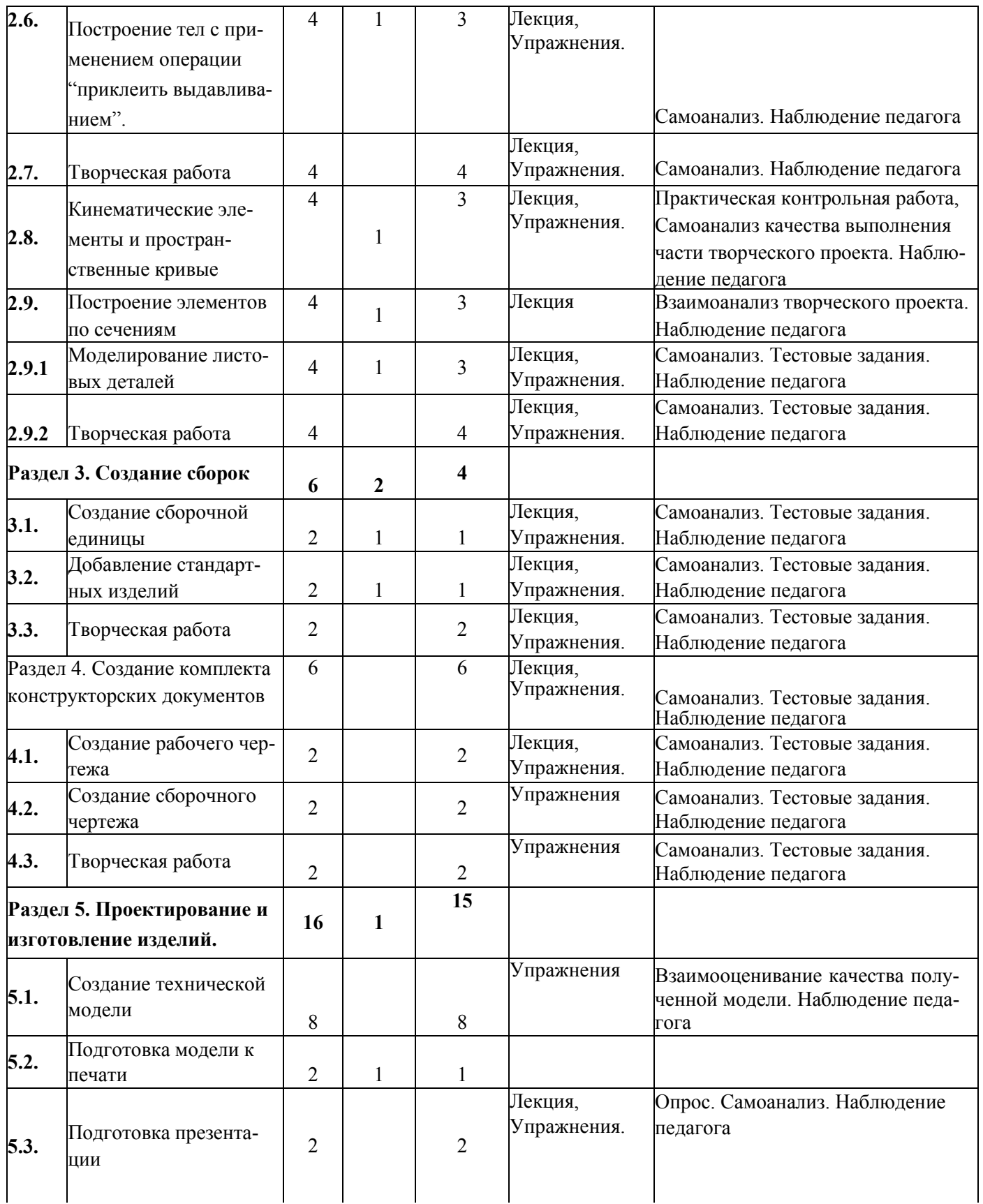

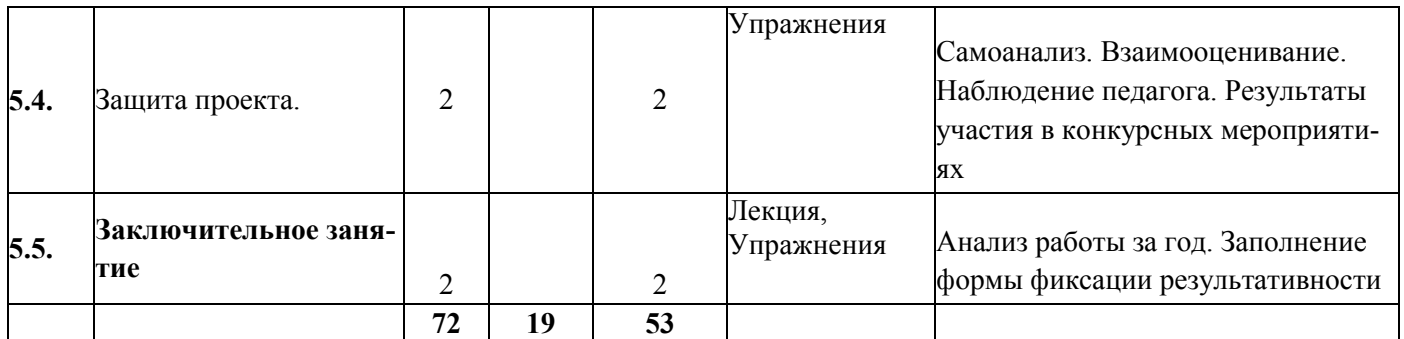

#### **Содержание программы**

### **Раздел1. «Основы компьютерной графики»**

#### **Тема 1.1. «Техника безопасности при работе с компьютером. История развития компьютерных технологий»**

*Теория.* Использование компьютерной графики в различных сферах деятельности человека. Способы визуализации графической информации. Современные средства для разработки проектной документации, сопровождения изделия в его жизненном цикле, средства диагностики.

#### **Тема 1.2. «Виды инженерных объектов»**

*Теория*. Виды инженерных объектов, сооружения, [транспортные](https://infourok.ru/programma-vneurochnoy-deyatelnosti-d-modelirovanie-v-srede-kompasd-lt-klassi-720257.html) средства, линии коммуникаций. Машины, аппараты, приборы, инструмент.

#### **Тема 1.3. «Основы черчения»**

*Теория.* Понятия «изделие» и «деталь». Графическое изображение деталей и изделий. Графическая документация: технический рисунок, эскиз, чертёж. Линии и условные обозначения. Прямоугольные проекции на одну, две и три плоскости (виды чертежа).

*Практика.* Запуск программы. Просмотр готовых моделей деталей. Просмотр готовых чертежей. Просмотр готовых фрагментов. Чтение чертежа. Создание комплекта конструкторской документации. Завершение работы с программой.

### **Раздел 2. «Основы трехмерного моделирования»**

#### **Тема 2.1. «Обзор программы Компас-3D. Возможности и перспективы»**

*Теория.* Применение программного обеспечения КОМПАС-3D - для создания проектной документации: моделей объектов и их чертежей. Применение версии КОМПАС- 3D для обучения школьников. Изучение интерфейса и основных возможностей программы

твердотельного моделирования Компас 3D. Знакомство с основными элементами окна программы. Основной экран системы. Основы работы со справочной системой. Первая настройка системы.

*Практика.* Включение Системы, Создание и виды Документов, интерфейс окна Чертёж, элементы управления окном, Основная надпись, Геометрические примитивы. Завершение работы с программой.

## **Тема 2.2. «Общие принципы моделирования»**

*Теория.* Твердотельное моделирование. Моделирование поверхностей. Гибридное моделирование. Сплайновые поверхности. Прямое вариационное моделирование. Моделирование листовых деталей. Проектирование изделий. Библиотеки и справочники.

Запуск программы. Просмотр готовых моделей деталей. Просмотр готовых чертежей. Просмотр готовых фрагментов. Завершение работы с программой.

## **Тема 2.3. «Основные термины модели»**

*Теория.* Понятие «грань», «ребра», вершины», «плоскость»

Запуск программы. Просмотр готовых моделей деталей. Просмотр готовых чертежей. Просмотр готовых фрагментов. Завершение работы с программой.

## **Тема 2.4. «Твердотельное моделирование»**

*Теория.* Создание формы детали методом выдавливания. Панель свойств и параметры операций. Предварительная настройка системы. Создание файла детали. Определение свойств детали. Сохранение файла модели. Привязки. Редактирование эскизов и операций. Добавление скруглений. Скругление ребер основания. Вращение модели мышью.

*Практика.* Создание твердотельного элемента методом выдавливания.

### **Тема 2.5. «Построение тел вращения»**

*Теория.* Панель свойств и параметры операций. Предварительная настройка системы. Создание файла детали. Определение свойств детали. Сохранение файла модели.

*Практика.* Создание эскиза и построение тела вращения.

#### **Тема 2.6. «Построение тел с применением операции «приклеить выдавливанием»**

*Практика.* Построение составной модели.

### **Тема 2.7. «Творческая работа»**

Создание индивидуальных моделей технического или архитектурного значения на основе самостоятельно созданного эскиза.

### **Тема 2.8. «Кинематические элементы и пространственные кривые»**

*Теория.* Создание и сохранение сборки. Пространственные ломаные. Редактирование ломаной. Создание эскиза сечения. Создание кинематического элемента. Зеркальное отражение тела. Создание детали Создание чертежа.

*Практика.* Создание эскиза и построение тела

### **Тема 2.9. «Построение элементов по сечениям»**

*Теория.* Создание смещенных плоскостей. Создание эскиза сечений. Использование буфера обмена. Создание эскизов сечений. Создание основания. Элемент по сечениям. Библиотека эскизов. Элемент по сечениям с осевой линией. Добавление третьего элемента. Завершение построения модели.

*Практика.* Создание эскиза и построение тела

### **Тема 2.9.1. «Моделирование листовых деталей»**

*Теория.* Листовое тело и листовая деталь. Предварительная настройка листового тела. Создание листового тела. Сгибы по эскизу. Сгибы по ребру. Смещение, размещение, освобождение сгибов. Сгибы в подсечках. Управление углом сгибов. Добавление сгибов с отступами. Управление боковыми сторонами сгибов. Построение вырезов. Плоская параметрическая симметрия. Создание штамповок. Создание буртиков. Создание жалюзи. Создание пазов для крепления. Отображение детали в развернутом виде. Создание чертежа с развернутым видом.

*Практика*. Создание эскиза и построение тела

### **Тема 2.9.2. «Творческая работа»**

*Практика.* Создание индивидуальных моделей технического или архитектурного значения на основе самостоятельно созданного эскиза.

#### **Раздел 3. «Создание сборок»**

### **Тема 3.1. «Создание сборочной единицы»**

*Теория.* Планирование сборки.

*Практика.* Создание компонента в контексте сборки Создание файла сборки. Добавление компонентов из файлов. Задание взаимного положения компонентов. Сопряжение компонентов. Создание файла сборки. Редактирование компонента на месте. Редактирование компонента в окне.

#### **Тема 3.2. «Добавление стандартных изделий»**

*Теория.* Библиотека системы КОМПАС

*Практика.* Добавление в сборку стандартных изделий и одинаковых компонентов (элементы крепежа, подшипники, пружины и т. д.),

#### **Тема 3.4. «Творческая работа»**

Создание индивидуальных моделей технического или архитектурного значения на основе самостоятельно созданного эскиза.

#### **Раздел 4. «Создание комплекта конструкторских документов»**

#### **Тема 4.1. «Создание рабочего чертежа»**

*Практика.* Выбор главного вида. Создание и настройка чертежа. Создание стандартных видов. Перемещение видов. Простановка осевых линий. Построение обозначений центров. Виды размеров. Команды размеров. Настройка и редактирование параметров размеров. Панель свойств. Управление изображением выносных и размерных линий. Управление размещением размерной надписи. Редактирование размеров. Выбор параметров оформления чертежа в соответствии с Единой системой конструкторской документации - ЕСКД.

#### **Тема 4.2. «Создание сборочного чертежа»**

*Практика.* Создание файлов спецификаций. Подключение сборочного чертежа. Подключение позиционных линий, выносок. Просмотр состава объектов спецификации. Подключение рабочих чертежей. Просмотр и редактирование подключенных документов. Создание раздела Документация. Оформление основной надписи. Завершение создания комплекта документов.

### **Тема 4.3. «Творческая работа»**

*Практика.* Создание индивидуальных моделей технического или архитектурного значения на основе самостоятельно созданного эскиза.

## **Раздел 5. «Проектирование и изготовление изделий»**

### **Тема 5.1. «Создание проекта инженерного объекта»**

*Практика*. Выбор темы и обоснование выбора темы проекта. Использование сведений из литературных источников, технических журналов, Internet ресурсов для обоснования принятых решений. Функциональные качества, инженерные качества объекта, размеры.

Объём документации: Пояснительная записка, спецификация. Графические документы: Технический рисунок объекта, чертёж общего вида, чертежи деталей. Условности и упрощения на чертеже. Эскиз. Создание модели объекта и ассоциативного чертежа.

#### **Тема 5.2. «Подготовка модели к печати»**

*Теория*. Общие требования к ЭЭ-печатаемым объектам *Практика* **(1 час)** Замкнутость поверхности. Минимальная толщина. Пересечение поверхностей. Сопряженные грани. Ориентация поверхностей Распределенная нагрузка. Полезный объем (облегчение модели). Каким должен быть файл. Форматы файлов. Программы. Размер файла.

#### **Тема 5.3. «Подготовка презентации»**

*Практика.* Создание Презентации. Вставка КОМПАС- 3D документов в Power-Point. Применение эффектов анимации.

### **Тема 5.4. «Защита проекта»**

#### **Тема 5.5. «Заключительное занятие»**

*Практика.* Подведение итогов.

## **1.4. Планируемый результат.**

*Предметные:*

- Освоят элементы технологии проектирования в 3D системах и будут применять знания и умения при реализации исследовательских и творческих проектов;
- приобретут навыки работы в среде 3D моделирования и освоят основные приемы и технологии при выполнении проектов трехмерногомоделирования;
- освоят основные приемы и навыки создания и редактирования чертежа с помощью инструментов 3D среды;
- овладеют понятиями и терминами информатики и компьютерного 3D проектирования:
- овладеют основными навыками по построению простейших чертежей в среде 3D моделирования:

• научатся печатать с помощью 3D принтера базовые элементы и по чертежам готовые модели.

Метапредметн ые:

- смогут научиться составлять план исследования и использовать навыки проведения исследования с 3D моделью:
- освоят основные приемы и навыки решения изобретательских задач и научатся использовать в процессе выполнения проектов;
- усовершенствуют навыки взаимодействия в процессе реализации индивидуальных и коллективных проектов;
- будут использовать знания, полученные за счет самостоятельного поиска в процессе реализации проекта;
- освоят основные этапы создания проектов от идеи до защиты проекта и научатся применять на практике;
- освоят основные обобщенные методы работы с информацией с использованием программ 3D моделирования. Личностные:
- Смогут работать индивидуально, в малой группе и участвовать в коллективном проекте;
- Смогут понимать и принимать личную ответственность за результаты коллективного проекта;
- Смогут без напоминания педагога убирать свое рабочее место, оказывать помощь другим учащимся.
- будут проявлять творческие навыки и инициативу при разработке и защите проекта.
- Смогут работать индивидуально, в малой группе и участвовать в коллективном проекте;
- Смогут взаимодействовать с другими учащимися вне зависимости от национальности, интеллектуальных и творческих способностей;

### Блок №2. «Комплекс организационно-педагогических условий реализации дополнительной общеобразовательной программы»

## 2.1. Календарный учебный график обучения (приложение 2)

Количество учебных недель - 36

Количество учебных дней - 72

Учебный период со 2 сентября по 31 мая

### 2.2. Условия реализации программы.

В основе образовательного процесса по реализации программы лежит технология разноуровнего обучения, суть которого заключается в обеспечении усвоения учебного материала каждым учащимся в зоне его ближайшего развития на основе особенностей его субъектного опыта: особенности личностносмысловой сферы; особенности психического развития (особенности памяти, мышления, восприятия, умения регулировать свою эмоциональную сферу и др); уровень обученности в рамках изучаемого предмета (сформированные у обучающихся знания, способы деятельности).

На занятиях широко используются групповые технологии, которые предполагают организацию совместных действий, коммуникацию, общение, взаимопонимание, взаимопомощь, взаимокоррекцию. Особенности групповой технологии заключаются в том, что учебная группа делится на подгруппы для решения и выполнения конкретных задач; задание выполняется таким образом, чтобы был виден вклад каждого ребенка. Состав группы может меняться в зависимости от цели деятельности.

Для достижения поставленных целей и задач используются различные методы, которые способствуют наиболее эффективному усвоению материала:

- словесные: объяснение, рассказ, беседа, инструктаж, лекция с элементами беседы, дискуссия;

- практические: упражнения, семинары;

- видеометоды: просмотр, обучение через Интернет, контроль.

- акцент на активную собственную позицию и интерес ребенка в процессе обучения;

- приоритет интерактивных форм работы – преобладание практики над теорией;

- широкое использование современных информационно-коммуникационных технологий;

- учет возрастных особенностей обучающихся.

#### Техническое обеспечение

- 1. Компьютер 15 шт.
- 2. 3d принтер
- 3. Проектор
- 4. Интерактивная доска
- 5. Интернет ресурсы
- 6. Раздаточный материал «инструкции по 3d моделированию и работе в программе Компас-3D»

#### **2.3. Формы аттестации.**

Предусматриваются различные формы подведения итогов реализации до-

полнительной образовательной программы:

-опросы;

-контрольные задания;

- тесты;

- мероприятия

#### **2.4. Оценочные материалы** (приложение1)

Мониторинг осуществляется по двум направлениям:

Мониторинг усвоения учащимися теоретической части программы (того, что они должны знать по окончании курса занятий). Для осуществления мониторинга используются творческие мастерские, «мозговой штурм» и т.п. Выполняя различные виды работы, ребята в течение года набирают определенное количество баллов:

набранные 50-60 баллов соответствуют оценке «зачтено», 61-80 баллов – «хорошо», свыше 80 баллов – «отлично». Общее количество баллов складывается из количества баллов, полученных в ходе выполнения обязательных и дополнительных (выбранных самими учащимися) заданий. За выполнение заданий обычной сложности ребята получают от 3 до 5 баллов, повышенной сложности – до 10 баллов. Максимальную оценку (10 баллов) они также получают при успешном прохождении внешней экспертизы (работа, участвовавшая в работе выставки, выступление с докладом в заседании круглого стола).

7. 2. Диагностика исполнительной части (того, что ученики должны уметь по окончании курса занятий). Она основывается на анализе и оценке участия в проводимых конкурсах и активности в работе кружка. Помимо проверки уровня усвоения материала (ЗУН), можно проводить мониторинг уровня личностного развития ребенка (трудолюбие), социальной воспитанности. Заполнение таблицы достижений позволяет проследить участие каждого воспитанника в конкурсной деятельности различного уровня. Итогом мониторинга является диагностическая карта успеваемости воспитанников. Данная методика позволяет повысить эффективность учебной деятельности и предоставляет возможности для более объективной оценки успеваемости. Специфическая особенность - накопительный характер оценки. Определенным количеством баллов оцениваются следующие показатели:

· Знания (теоретическая подготовка ребенка);

• Умения (практическая подготовка);

• Обладание опытом (конкретным);

· Личностные качества.

Чтобы иметь возможность оценить качество подготовки воспитанника, результаты ранжируются. На каждом уровне определяются критерии оценок и присваиваются баллы.

#### 2.5. Методические материалы

Для реализации задач и достижения поставленных целей в учебном процессе используются новейшие педагогические технологии, в основе которых лежат: личностно - деятельностный поход, критическое творческое мышление, умение разрабатывать проблемы, принимать решения, сотрудничать в коллективе.

Реализация программы предусматривает использование методов и приемов развивающего, проблемного, модульного и дифференцированного обучения. Формы проведения занятий - лекция, упражнения.

Задача учителя дополнительного образования – включить каждого учащегося в познавательную деятельность, в процесс нахождения истины, заинтересовать его этим процессом, поэтому в центре внимания такие формы занятий, которые способствуют организации диалога, живой и свободной взаимосвязи между учителем и учащимися, создают для каждого ученика возможность самовыражения.

Важно трудный научный материал представить в увлекательной форме и добиться успешного решения, поставленных на каждом уроке задач.

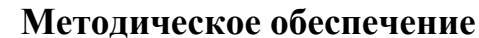

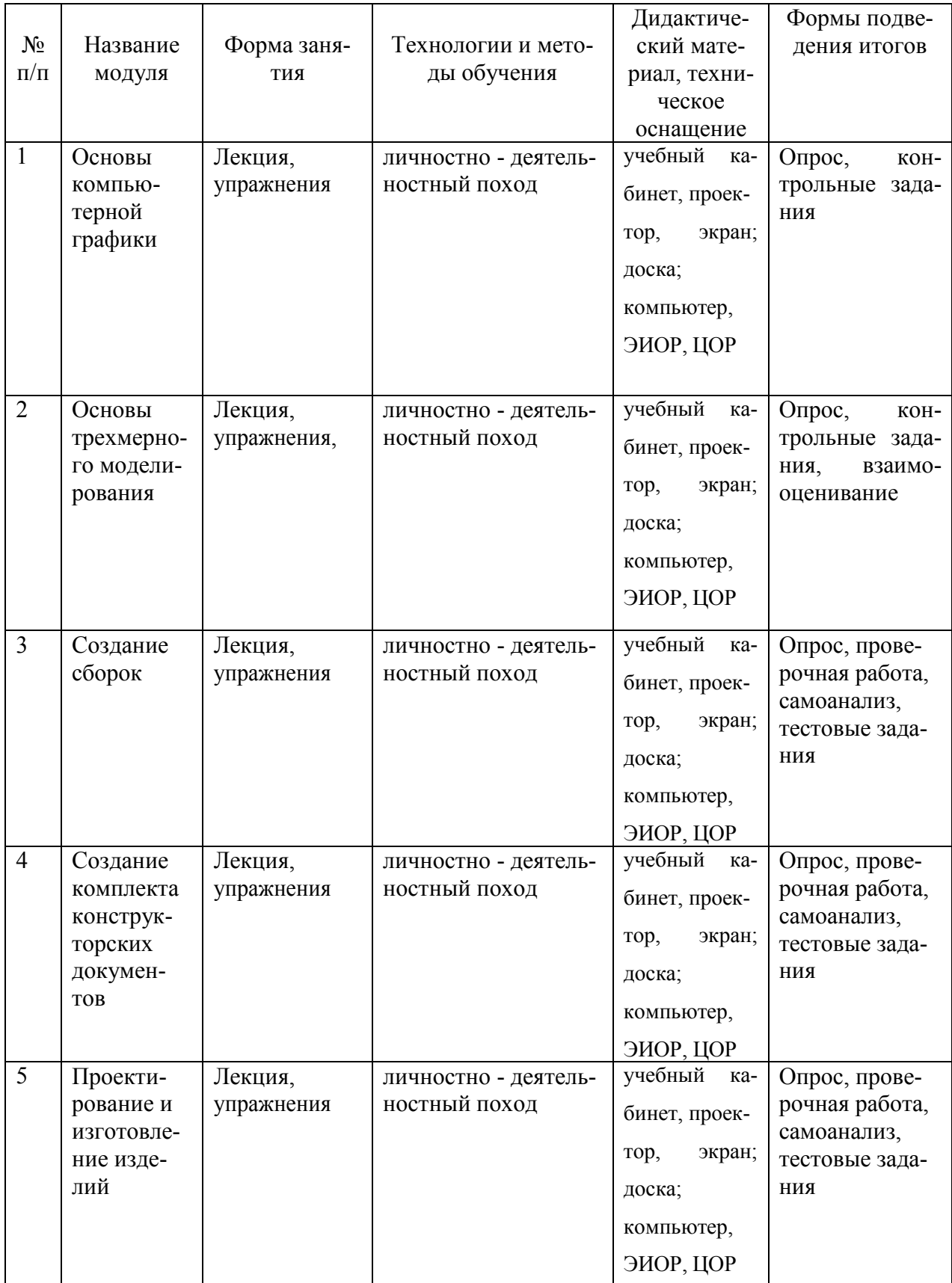

## **2.6.Список литературы.**

#### **Литература для педагогов:**

1. Белухин Д.А. Личностно ориентированная педагогика в вопросах и ответах: учебное пособие.-М.: МПСИ, 2006.- 312с.

2. Большаков В.П. Основы 3D-моделирования / В.П. Большаков, А.Л. Бочков.- СПб.: Питер, 2013.- 304с.

3. Ильин Е.П. Психология творчества, креативности, одарённости. – СПб.: Питер, 2012.

4. Кан-Калик В.А. Педагогическое творчество. - М.: Педагогика. [Электронный ресурс]

(http://opac.skunb.ru/index.php?url=/notices/index/IdNotice:249816/Source:defaul t)

5. Менчинская Н.А. Проблемы обучения, воспитания и психического развития ребёнка: Избранные психологические труды/ Под ред. Е.Д.Божович. – М.: МПСИ; Воронеж: НПО «МОДЭК», 2004. – 512с.

6. Путина Е.А. Повышение познавательной активности детей через проектную деятельность // «Дополнительное образование и воспитание» №6(164) 2013. – С.34-36.

7. Пясталова И.Н. Использование проектной технологии во внеурочной деятельности// «Дополнительное образование и воспитание» №6(152) 2012. – С.14- 16.

8. Рубинштейн С.Л. Основы общей психологии. – СПб.: Питер, 2008.- 713с.: ил.- (Серия «Мастера психологии»).

9. Сергеев И.С. Как организовать проектную деятельность учащихся: Практическое пособие для работников 15 общеобразовательных учреждений. — 2-е изд., испр. и доп.— М.: АРКТИ, 2005. — 80 с.

10. Фирова Н.Н. Поиск и творчество – спутники успеха// «Дополнительное образование и воспитание» №10(156)2012. – С.48-50.

11. Хромова Н.П. Формы проведения занятий в учреждениях ДОД деятельность // «Дополнительное образование и воспитание» №9(167) 2013. – С.10-13.

12. Фельдштейн Д.И. Психология развития человека как личности: Избранные труды: В 2т./ Д.И. Фельдштейн – М.: МПСИ; Воронеж: НПО «МОДЭК», 2005. – Т.2. -456с.

13. video.yandex.ru. – уроки в программах Компас-3D 123D design, 3D MAX

14. [www.youtube.com](http://www.youtube.com/) - уроки в программах Компас-3D 123D design, 3D MAX

15. 3d today.ru – энциклопедия 3D печати 16. [http://online-torrent.ru/Table/3D](http://online-torrent.ru/Table/3D-)modelirovanie/

### **Литература для детей:**

video.yandex.ru. – уроки в программах Компас-3D 123D design, 3D MAX [www.youtube.com](http://www.youtube.com/) - уроки в программах Компас-3D 123D design, 3D MAX <http://online-torrent.ru/Table/3D-modelirovanie/>

# *Информационное, программное обеспечение и Интернет-ресурсы*

1. [https://www.2d-3d.ru/opisanie-programm/1536-osnovnye-metody-3d](https://www.2d-3d.ru/opisanie-programm/1536-osnovnye-metody-3d-pechati.html)[pechati.html](https://www.2d-3d.ru/opisanie-programm/1536-osnovnye-metody-3d-pechati.html)

- 2. <http://www.3dcenter.ru/> <http://top3dshop.ru/wiki/3d-print-education/>
- 3. <http://lumpics.ru/programs-for-3d-modeling>

#### **Оценочные материалы**

Диагностическое обследование по выявлению уровня развития усвоения теоретических, практических, творческих способностей проводится методом диагностики, опроса, выполнения практических и творческих заданий, а также методом наблюдения за деятельностью ребенка в процессе занятия. Такое обследование ведется в течение учебного года.

Динамику развития позволяет видеть анализ опросов, практических и творческих заданий, выполнения, бесед с родителями. Результаты диагностики заносятся в таблицу.

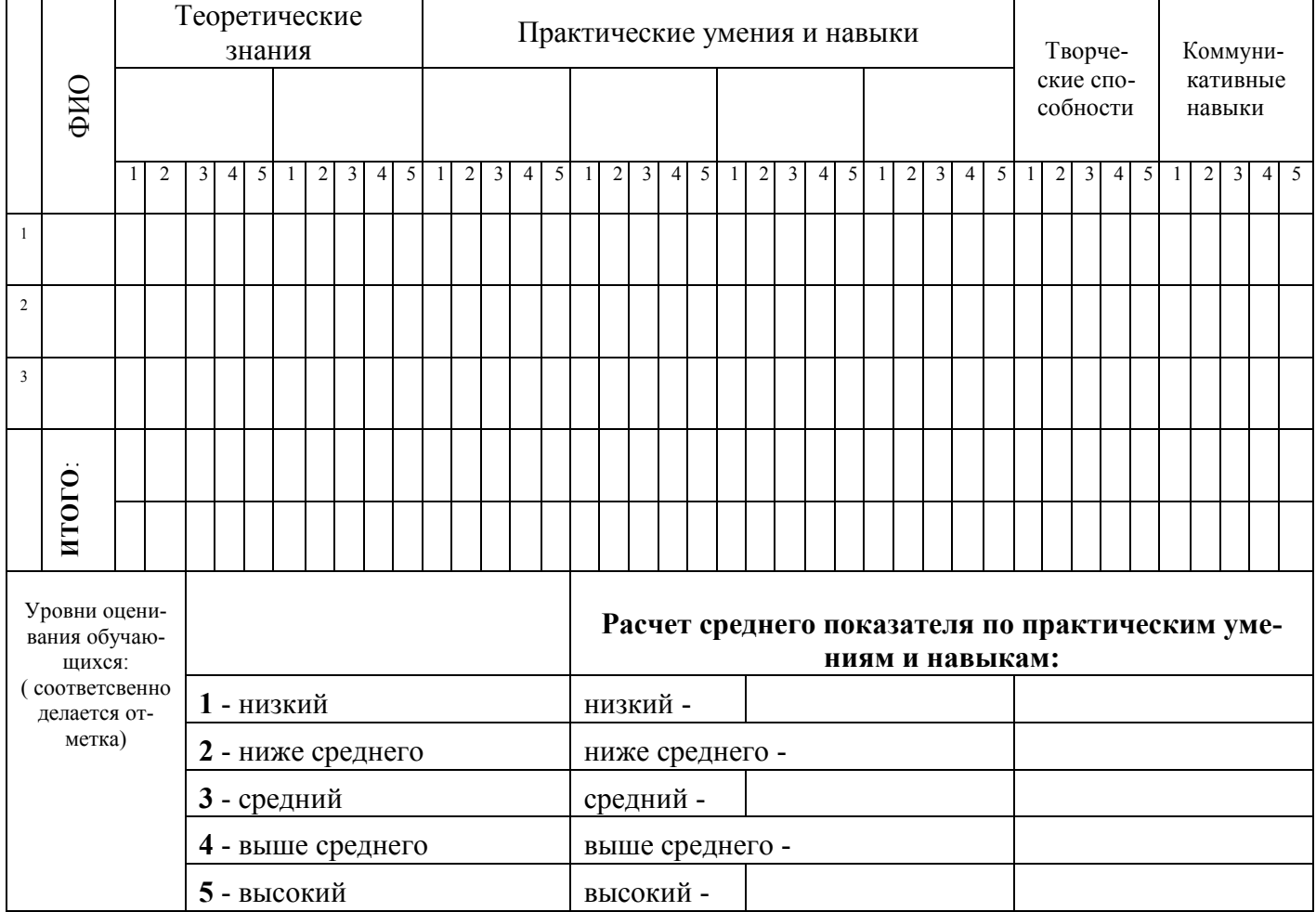

#### **Таблица результатов диагностического обследования**

Предусмотрены пять диагностических уровней оценивания результатов:

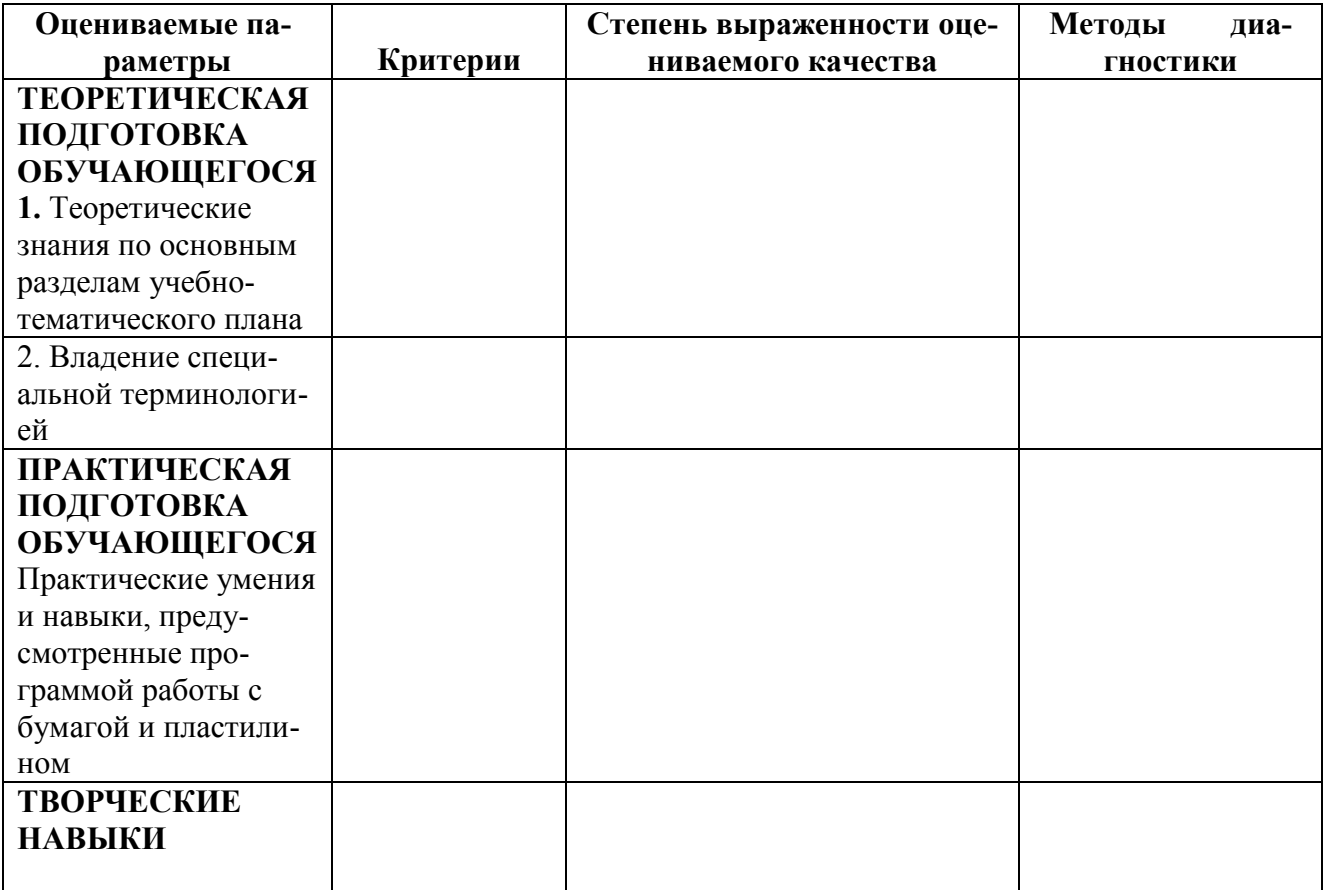

# Приложение 2

# **Календарный учебный график**

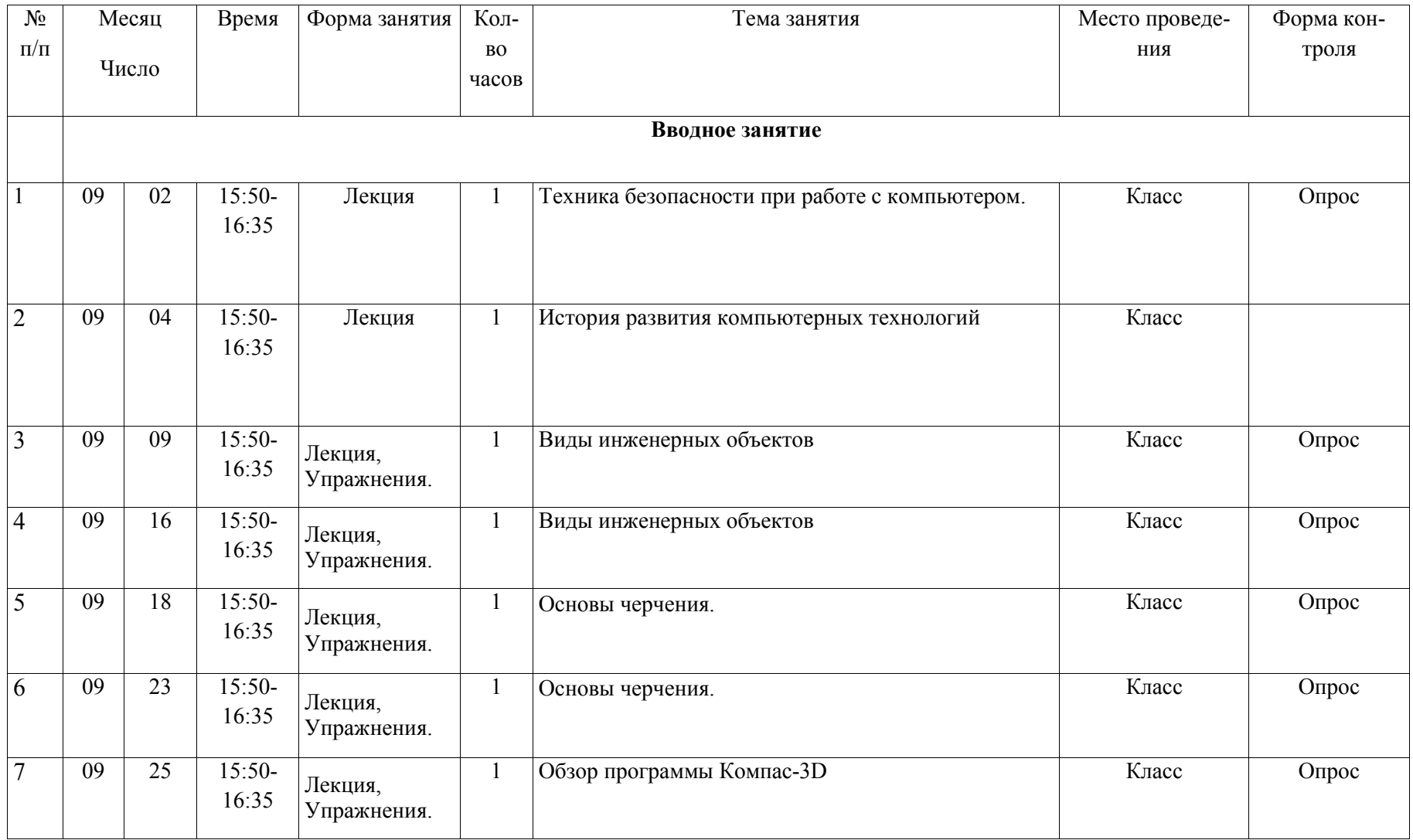

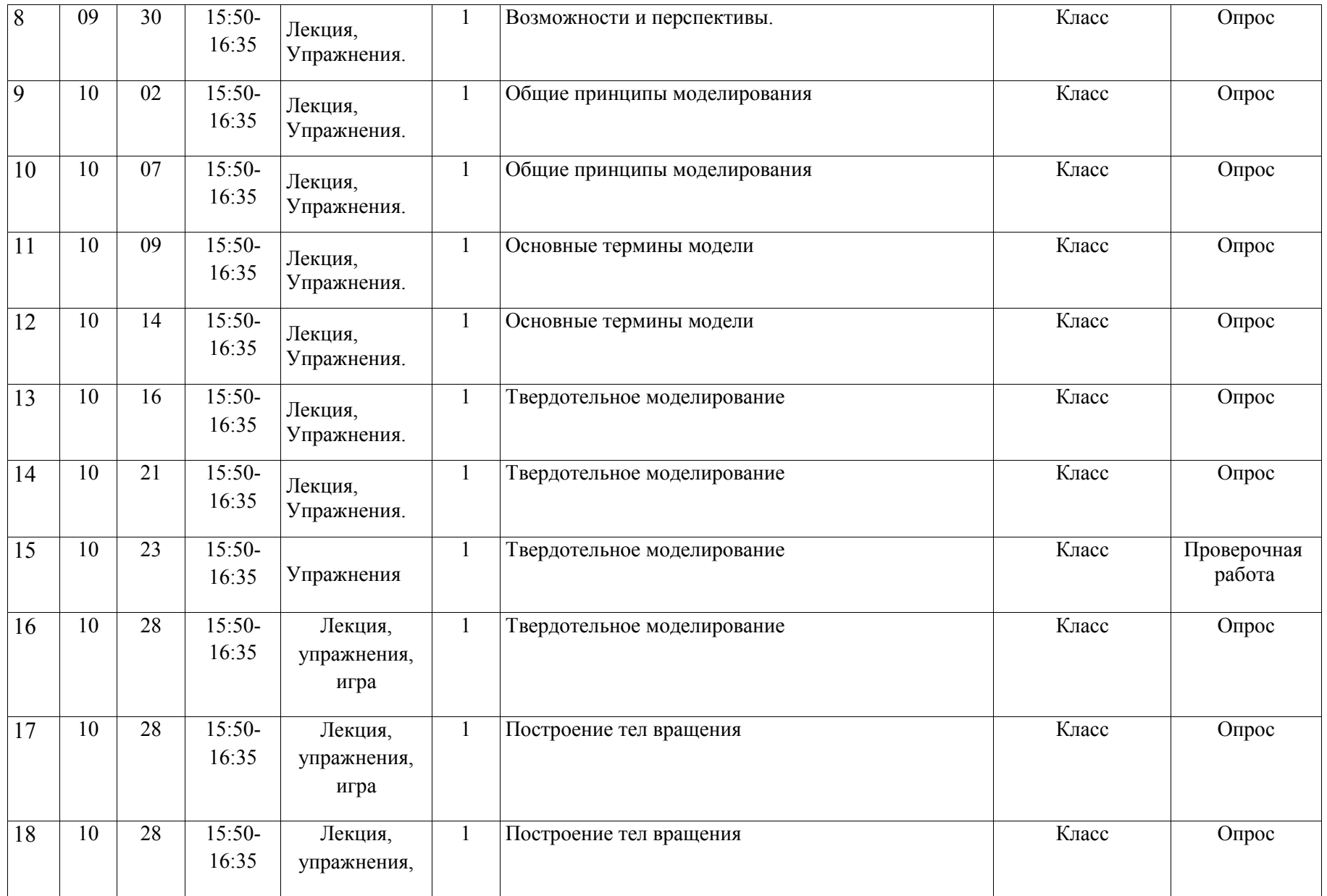

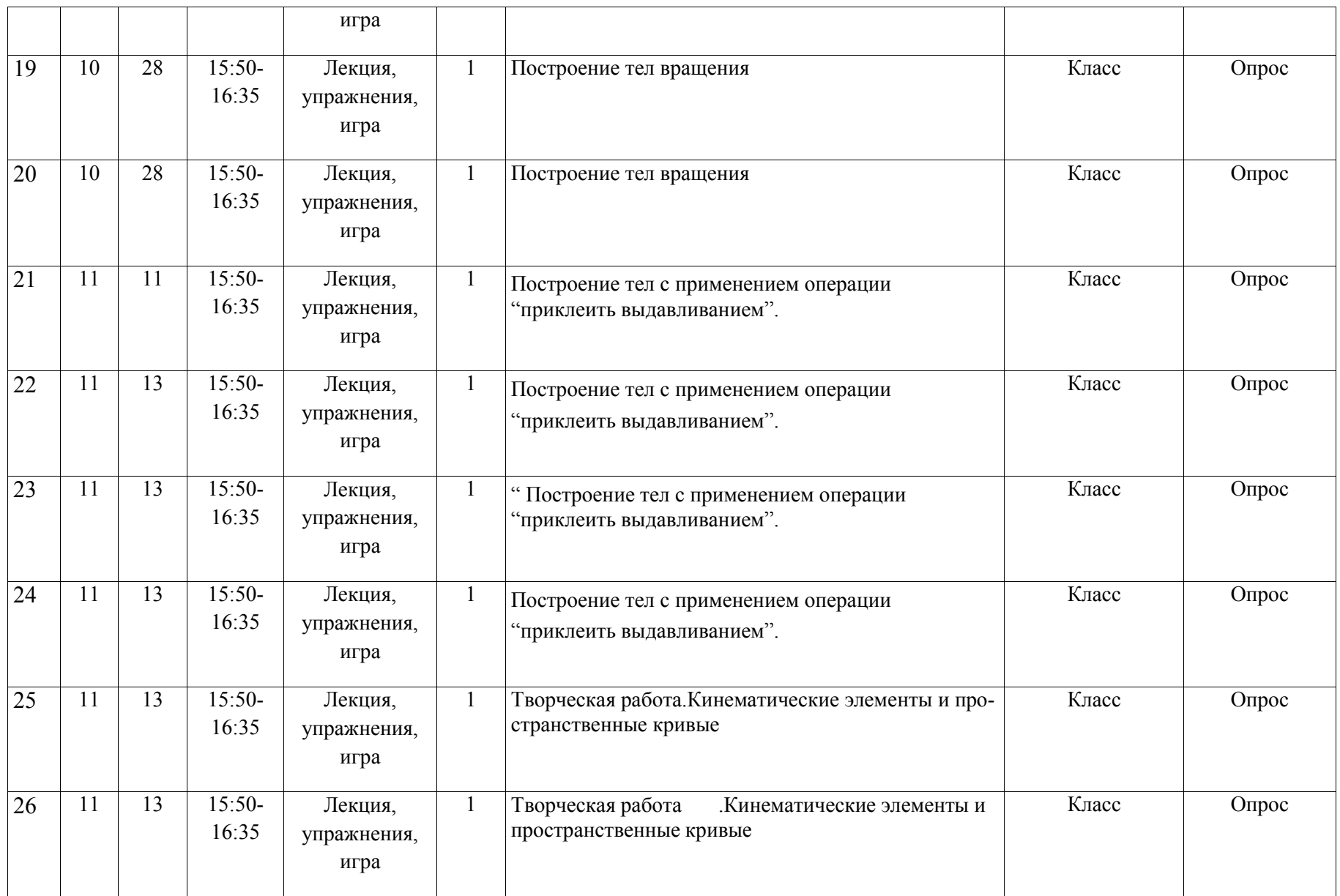

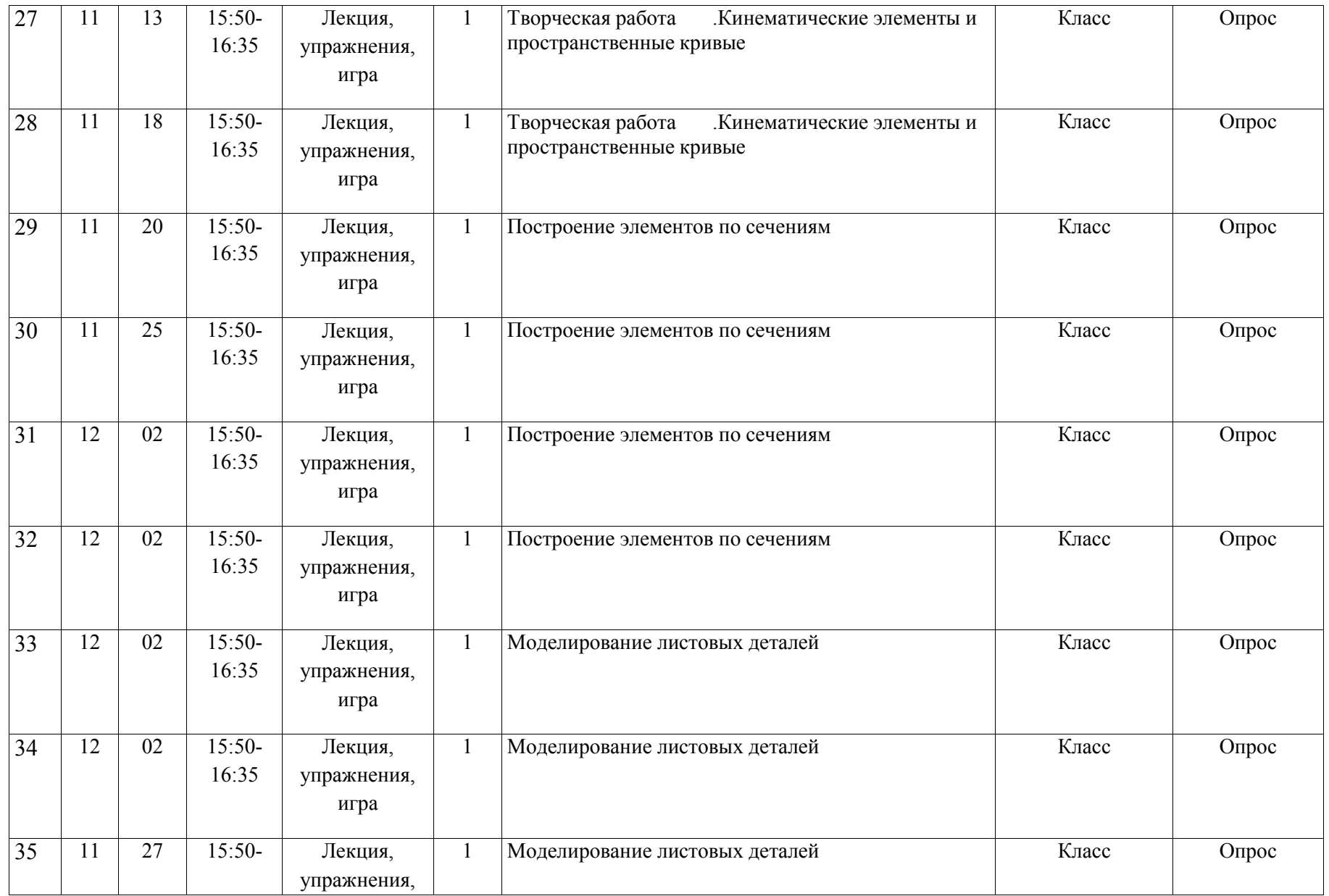

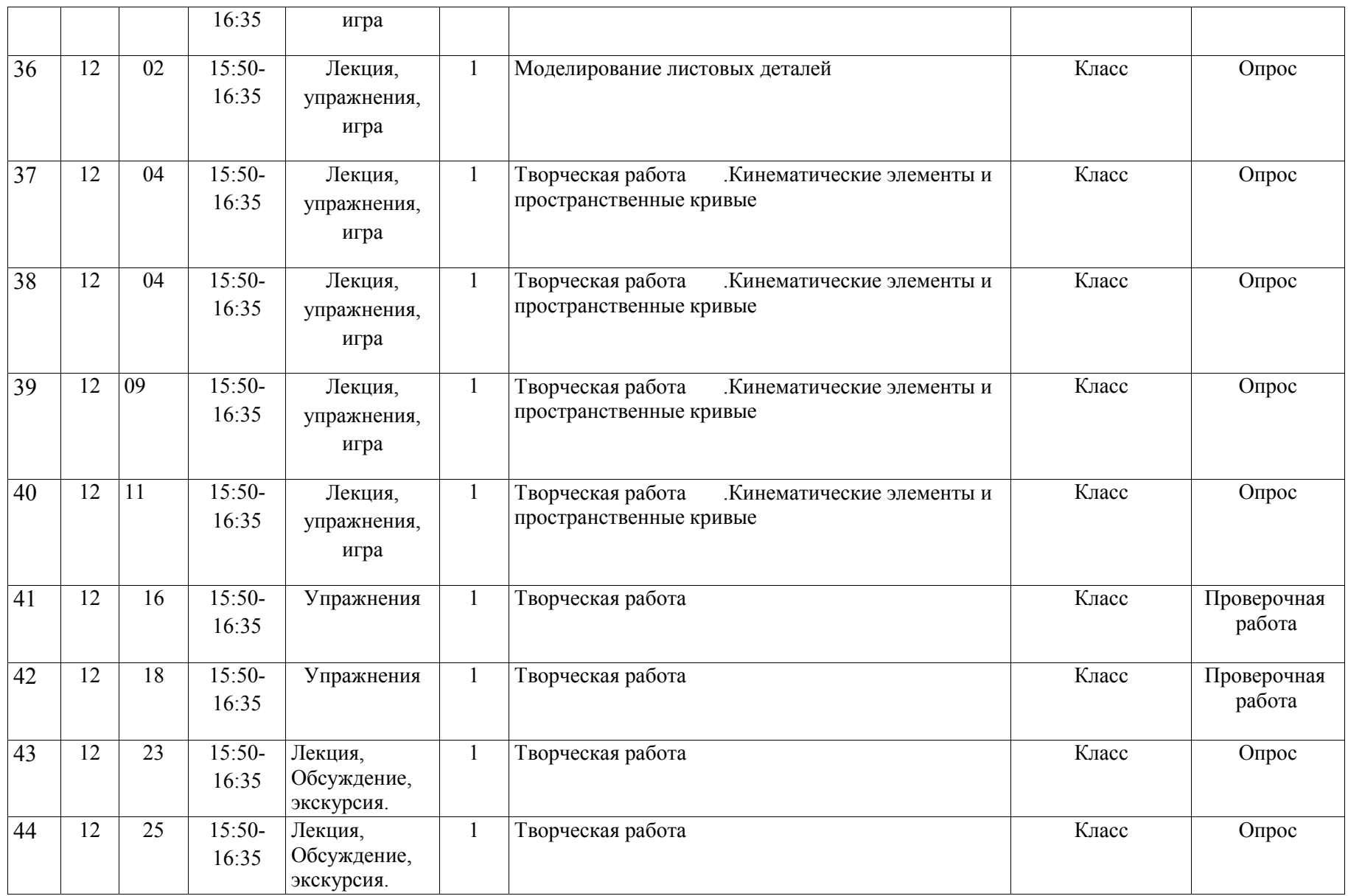

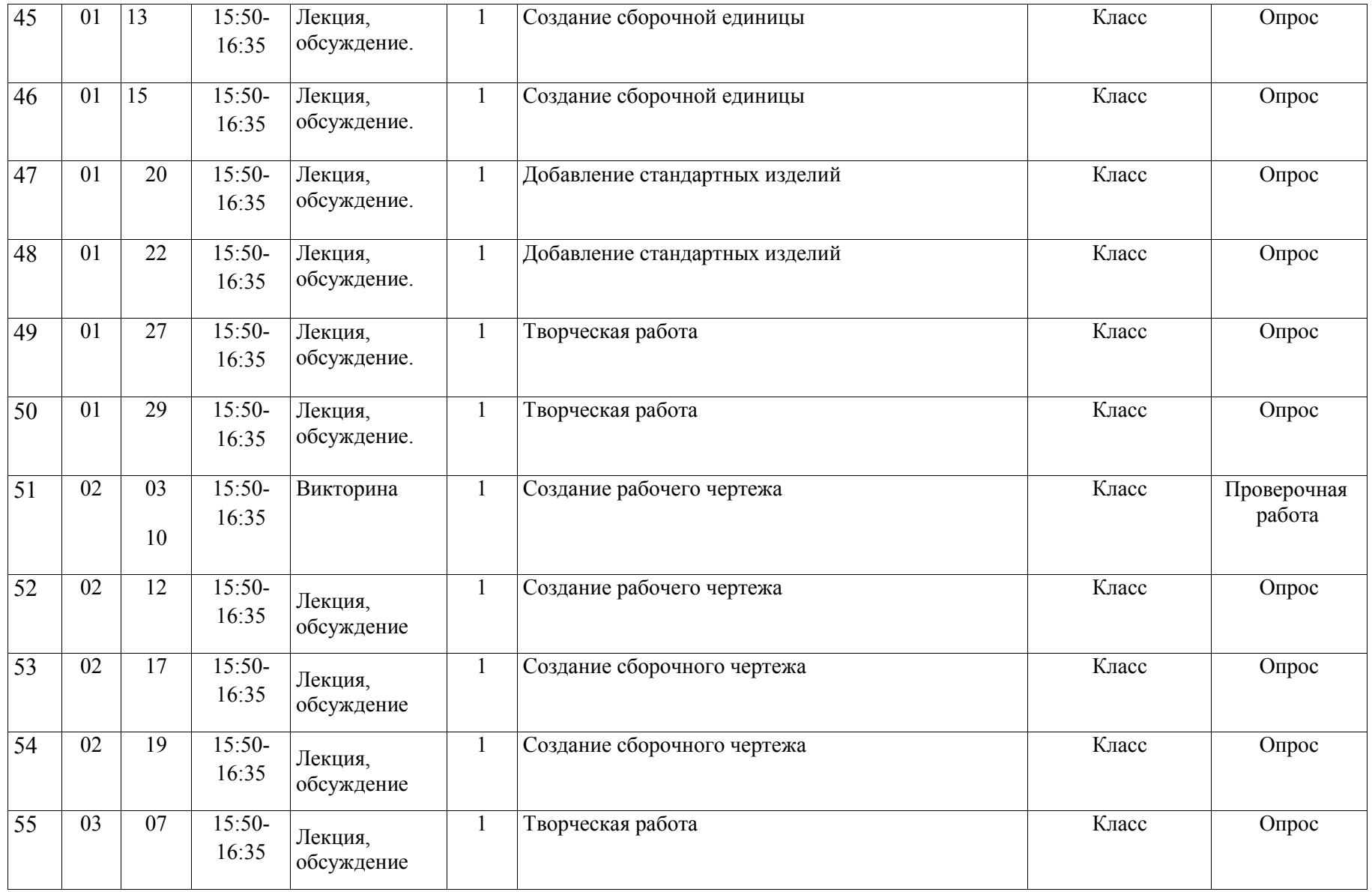

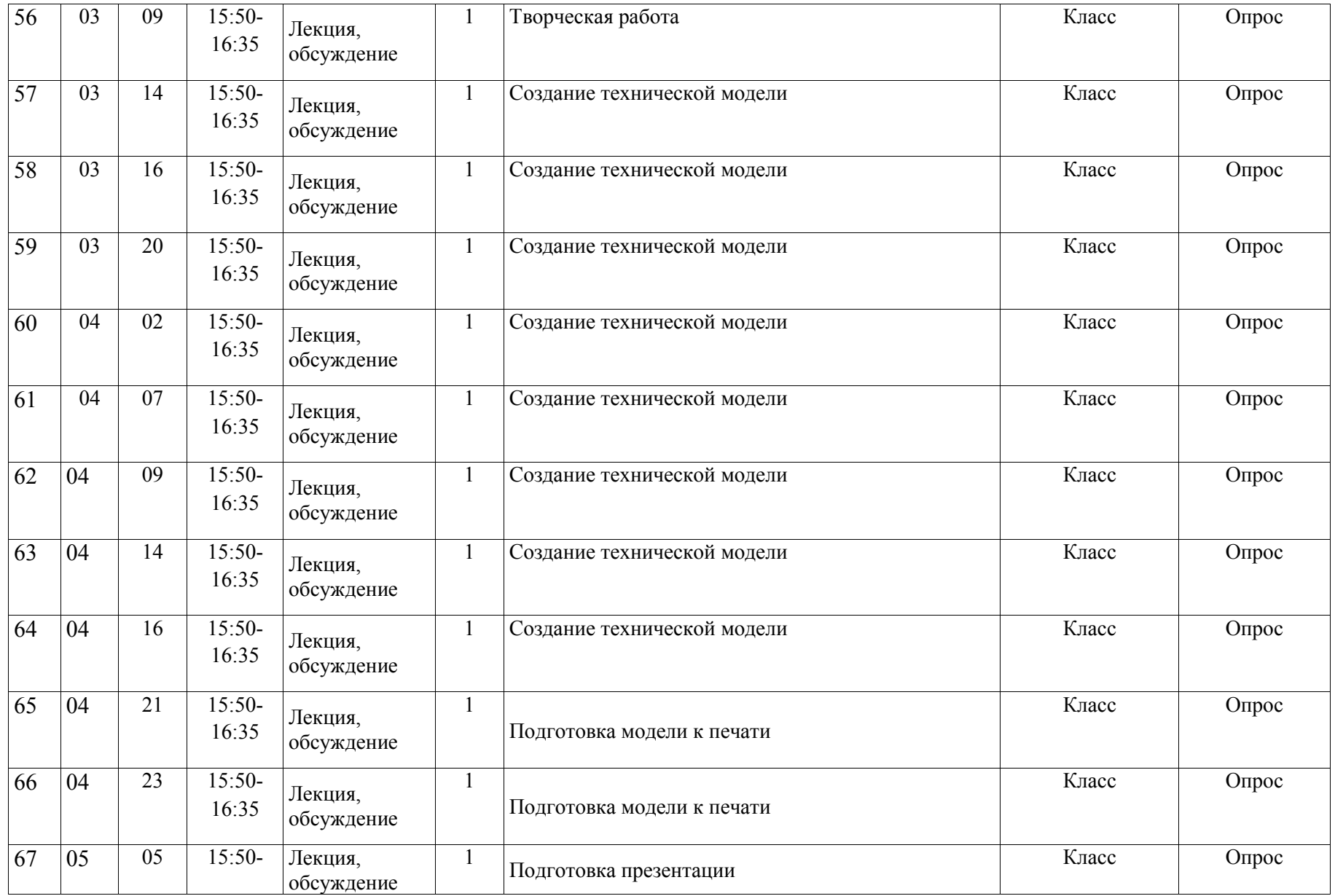

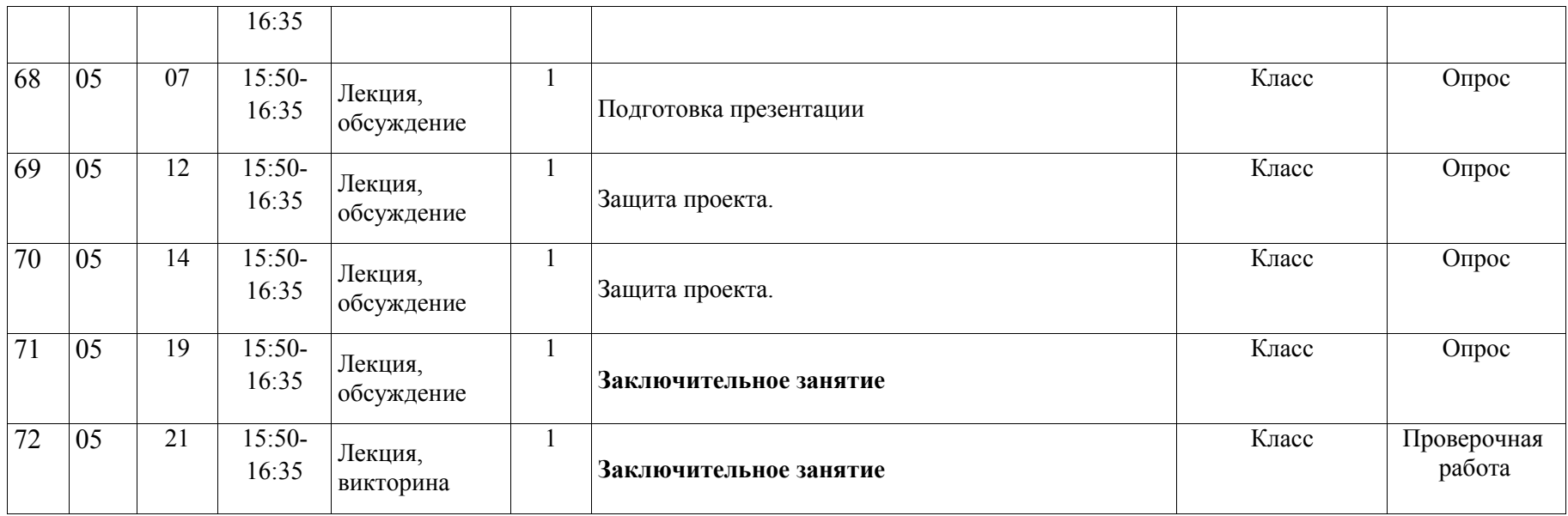